# *Name der Anwendung* **:** *Automatisiertes*

# *Fahrberechtigungsregister (FABER)*

**Organ :** Das Bundesamt für Strassen (Bundesamt) führt in Zusammenarbeit mit den Kantonen ein automatisiertes Fahrberechtigungsregister (FABER).

## **Zuständigkeitsbereiche :**

- Bundesamt für Strassen
- Strassenverkehrs- und Schifffahrtsämter der Kantone

Aus organisatorischen Gründen delegiert die Kantonspolizei an den Verband der Gemeindepolizeien die Aufgabe, Zugriffsgesuche entgegenzunehmen und die Gesuchsteller über die dafür notwendigen technischen und juristischen Schritte zu informieren.

Kontakt :

Com Philippe Bruchez Chef de la Police municipale 1870 Monthey

#### **Wozu dient die Anwendung ?**

Das FABER dient der Erteilung von Lernfahr-, Führer- und Fahrlehrerausweisen, der Kontrolle der zivilen und militärischen Fahrberechtigungen sowie der Erstellung der Statistik der Fahrberechtigungen.

#### **Beschreibung der Anwendung**

Die für die Erteilung von Lernfahr-, Führer- und Fahrlehrerausweisen zuständigen kantonalen Behörden erfassen und mutieren alle Daten in ihren eigenen Datensystemen und übermitteln sie an das FABER. Im FABER werden hauptsächlich folgende Daten erfasst:

• Daten zur Hauptidentifikation

- Personenstammdaten
- Wohnadresse
- Kontrollinformationen :
	- Datum der Ersterfassung im FABER
	- Datum der letzten Mutation
- Ausweisdaten
- Kategoriendaten

#### **Verfügbarkeit der Anwendung**

Die Anwendung steht allen am kantonalen Informatiknetz angeschlossenen PCs zur Verfügung.

### **Kontaktperson (Support und Unterhalt)**

Christian Molk, Chef der Abteilung Informatik der Kantonspolizei Wallis :

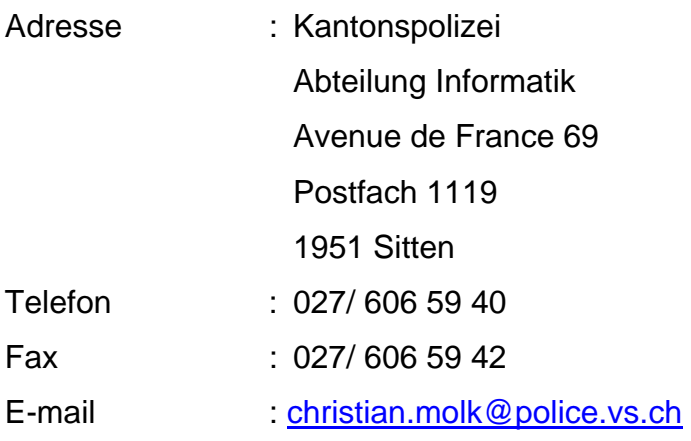

#### **Technische Notwendigkeiten**

Die Gemeindepolizei kann via SSO-Portal des EJPD mit dem RIPOL-Client unter nachstehenden Bedingungen auf die FABER-Daten zugreifen :

- An das gesicherte kantonale Informatik-Netz angeschlossener PC
- Starke Identifizierung (persönlicher zertifizierter USB-Schlüssel)
- Web-Navigator (ausschliesslich Internet Explorer)